## TEST BANK

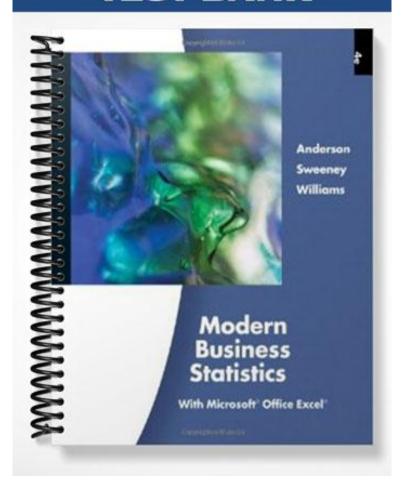

# CHAPTER 2—DESCRIPTIVE STATISTICS: TABULAR AND GRAPHICAL PRESENTATIONS

1. The minimum number of variables represented in a bar chart is

2. The minimum number of variables represented in a histogram is

PTS: 1

## MULTIPLE CHOICE

b. 2c. 3d. 4

ANS: A

a. 1

|    | <ul><li>b. 2</li><li>c. 3</li><li>d. 4</li></ul>                                                                                                    |
|----|----------------------------------------------------------------------------------------------------|
|    | ANS: A PTS: 1                                                                                                    |
| 3. | Which of the following graphical methods is most appropriate for categorical data?  a. ogive  b. pie chart c. histigram d. scatter diagram                                                                                                    |
|    | ANS: B PTS: 1                                                                                                    |
| 4. | <ul> <li>In a stem-and-leaf display,</li> <li>a. a single digit is used to define each stem, and a single digit is used to define each leaf</li> <li>b. a single digit is used to define each stem, and one or more digits are used to define each leaf</li> <li>c. one or more digits are used to define each stem, and a single digit is used to define each leaf</li> <li>d. one or more digits are used to define each stem, and one or more digits are used to define each leaf</li> </ul> |
|    | ANS: C PTS: 1                                                                                                    |
| 5. | A graphical method that can be used to show both the rank order and shape of a data set simultaneously is a a. relative frequency distribution b. pie chart c. stem-and-leaf display d. pivot table                                                                                                    |
|    | ANS: C PTS: 1                                                                                                    |
| 6. | The proper way to construct a stem-and-leaf display for the data set {62, 67, 68, 73, 73, 79, 91, 94, 95, 97} is to a. exclude a stem labeled '8' b. include a stem labeled '8' and enter no leaves on the stem c. include a stem labeled '(8)' and enter no leaves on the stem                                                                                                    |

|     | d. include a ster                                                                    | m labeled '8' and enter one leaf value of '0' on the stem                                                                                                    |
|-----|--------------------------------------------------------------------------------------|----------------------------------------------------------------------------------------------------|
|     | ANS: B                                                                               | PTS: 1                                                                                                    |
| 7.  | Data that provide a. categorical d b. quantitative c c. label data d. generic data   |                                                                                                    |
|     | ANS: A                                                                               | PTS: 1                                                                                                    |
| 8.  | West = 4. The de<br>a. categorical d<br>b. quantitative c<br>c. directional de       | data                                                                                                    |
|     | ANS: A                                                                               | PTS: 1                                                                                                    |
| 9.  | Data that indicate a. categorical d b. quantitative o c. label data d. category data | data                                                                                                    |
|     | ANS: B                                                                               | PTS: 1                                                                                                    |
| 10. | The ages of empla. categorical db. quantitative cc. label data d. time series d      | data                                                                                                    |
|     | ANS: B                                                                               | PTS: 1                                                                                                    |
| 11. | b. a graphical for a tabular sun nonoverlappi                                        | nmary of a set of data showing the fraction of items in each of several ing classes orm of representing data nmary of a set of data showing the number of items in each of several |
|     | ANS: C                                                                               | PTS: 1                                                                                                    |
| 12. | a. 1                                                                                 |                                                                                                    |
|     | ANS: B                                                                               | PTS: 1                                                                                                    |
|     |                                                                                      |                                                                                                    |

|     | <ul> <li>a. decreases</li> <li>b. remains unchanged</li> <li>c. increases</li> <li>d. can increase or decrease depending on the data values</li> </ul>                                                                                                    |
|-----|----------------------------------------------------------------------------------------------------|
|     | ANS: C PTS: 1                                                                                                    |
| 14. | If several frequency distributions are constructed from the same data set, the distribution with the widest class width will have the  a. fewest classes b. most classes c. same number of classes as the other distributions since all are constructed from the same data d. None of the other answers are correct.  ANS: A PTS: 1 |
| 15. | Excel's can be used to construct a frequency distribution for categorical data.  a. DISTRIBUTION function b. SUM function c. FREQUENCY function d. COUNTIF function  ANS: D PTS: 1                                                                                                    |
| 16. | A tabular summary of a set of data showing the fraction of the total number of items in several nonoverlapping classes is a a. frequency distribution. b. relative frequency distribution. c. frequency. d. cumulative frequency distribution.  ANS: B PTS: 1                                                                       |
| 17. | The relative frequency of a class is computed by a. dividing the midpoint of the class by the sample size. b. dividing the frequency of the class by the midpoint. c. dividing the sample size by the frequency of the class. d. dividing the frequency of the class by the sample size.  ANS: D PTS: 1                             |
| 18. | <ul> <li>a. the sample size</li> <li>b. the number of classes</li> <li>c. one</li> <li>d. 100</li> </ul>                                                                                                    |
| 19. | ANS: C PTS: 1  A tabular summary of data showing the percentage of items in each of several nonoverlapping classes is a  a. frequency distribution b. relative frequency distribution c. percent frequency distribution d. cumulative percent frequency distribution                                                                |

|     | ANS: C                                                                                                 | PTS: 1                                                                                                    |
|-----|----------------------------------------------------------------------------------------------------|----------------------------------------------------------------------------------------------------|
| 20. | <ul><li>a. multiplying the rela</li><li>b. dividing the rela</li><li>c. multiplying the rela</li></ul> | cy of a class is computed by relative frequency by 10 tive frequency by 100 relative frequency by 100 e relative frequency              |
|     | ANS: C                                                                                                 | PTS: 1                                                                                                    |
| 21. | The sum of the percea. one b. the number of cl c. the number of ite d. 100                             |                                                                                                    |
|     | ANS: D                                                                                                 | PTS: 1                                                                                                    |
| 22. | <ul><li>a. one</li><li>b. 100%</li><li>c. the total number</li></ul>                                   | dency distribution, the last class will always have a cumulative frequency equal to of elements in the data set or answers are correct. |
|     | ANS: C                                                                                                 | PTS: 1                                                                                                    |
| 23. | equal to a. one b. zero c. 100                                                                         | ive frequency distribution, the last class will have a cumulative relative frequency or answers are correct.                            |
|     | ANS: A                                                                                                 | PTS: 1                                                                                                    |
| 24. | equal to a. one b. 100 c. the total number                                                             | ent frequency distribution, the last class will have a cumulative percent frequency of elements in the data set or answers are correct. |
|     | ANS: B                                                                                                 | PTS: 1                                                                                                    |
| 25. | The difference between a. number of classes b. class limits c. class midpoint d. class width           | een the lower class limits of adjacent classes provides the                                                                             |
|     | ANS: D                                                                                                 | PTS: 1                                                                                                    |
|     | Exhibit 2-1 The numbers of hour                                                                        | rs worked (per week) by 400 statistics students are shown below.                                                                        |

| Number of hours | Frequency |
|-----------------|-----------|
| 0 - 9           | 20        |
| 10 - 19         | 80        |
| 20 - 29         | 200       |
| 30 - 39         | 100       |

- 26. Refer to Exhibit 2-1. The class width for this distribution
  - a. is 9
  - b. is 10
  - c. is 39, which is: the largest value minus the smallest value or 39 0 = 39
  - d. varies from class to class

ANS: B PTS: 1

- 27. Refer to Exhibit 2-1. The midpoint of the last class is
  - a. 50
  - b. 34
  - c. 35
  - d. 34.5

ANS: D PTS: 1

- 28. Refer to Exhibit 2-1. The number of students working 19 hours or less
  - a. is 80
  - b. is 100
  - c. is 180
  - d. is 300

ANS: B PTS: 1

- 29. Refer to Exhibit 2-1. The relative frequency of students working 9 hours or less
  - a. is 20
  - b. is 100
  - c. is 0.95
  - d. 0.05

ANS: D PTS: 1

- 30. Refer to Exhibit 2-1. The cumulative relative frequency for the class of 20 29
  - a. is 300
  - b. is 0.25
  - c. is 0.75
  - d. is 0.5

ANS: C PTS: 1

- 31. Refer to Exhibit 2-1. The percentage of students working 10 19 hours is
  - a. 20%
  - b. 25%
  - c. 75%
  - d. 80%

ANS: A PTS: 1

32. Refer to Exhibit 2-1. The percentage of students working 19 hours or less is

- a. 20%
- b. 25%
- c. 75%
- d. 80%

ANS: B

PTS: 1

33. Refer to Exhibit 2-1. The cumulative percent frequency for the class of 30 - 39 is

- a. 100%
- b. 75%
- c. 50%
- d. 25%

ANS: A

PTS: 1

34. Refer to Exhibit 2-1. The cumulative frequency for the class of 20 - 29

- a. is 200
- b. is 300
- c. is 0.75
- d. is 0.50

ANS: B

PTS: 1

35. Refer to Exhibit 2-1. If a cumulative frequency distribution is developed for the above data, the last class will have a cumulative frequency of

- a. 100
- b. 1
- c. 30 39
- d. 400

ANS: D

PTS: 1

36. Refer to Exhibit 2-1. The percentage of students who work at least 10 hours per week is

- a. 50%
- b. 5%
- c. 95%
- d. 100%

ANS: C

PTS: 1

#### Exhibit 2-2

Information on the type of industry is provided for a sample of 50 Fortune 500 companies.

| Industry Type     | Frequency |
|-------------------|-----------|
| Banking           | 7         |
| Consumer Products | 15        |
| Electronics       | 10        |
| Retail            | 18        |

37. Refer to Exhibit 2-2. The number of industries that are classified as retail is

- a. 32
- b. 18
- c. 0.36
- d. 36%

ANS: B PTS: 1

38. Refer to Exhibit 2-2. The relative frequency of industries that are classified as banking is

- a. 7
- b. 0.07
- c. 0.70
- d. 0.14

ANS: D

PTS: 1

39. Refer to Exhibit 2-2. The percent frequency of industries that are classified as electronics is

- a. 10
- b. 20
- c. 0.10
- d. 0.20

ANS: B

PTS: 1

#### Exhibit 2-3

The number of sick days taken (per month) by 200 factory workers is summarized below.

| Number of Days | Frequency |
|----------------|-----------|
| 0 - 5          | 120       |
| 6 - 10         | 65        |
| 11 - 15        | 14        |
| 16 - 20        | 1         |

40. Refer to Exhibit 2-3. The class width for this distribution

- a. is 5
- b. is 6
- c. is 20, which is: the largest value minus the smallest value or 20 0 = 20
- d. varies from class to class

ANS: B

PTS: 1

41. Refer to Exhibit 2-3. The midpoint of the first class is

- a. 10
- b. 2
- c. 2.5
- d. 3

ANS: C

PTS: 1

42. Refer to Exhibit 2-3. The number of workers who took less than 11 sick days per month

- a. was 15
- b. was 200
- c. was 185
- d. was 65

ANS: C

PTS: 1

43. Refer to Exhibit 2-3. The number of workers who took at most 10 sick days per month

- a. was 15
- b. was 200
- c. was 185

|     | ANS: C                                                                     | PTS: 1                                                             |
|-----|----------------------------------------------------------------------------|--------------------------------------------------------------------|
| 44. | Refer to Exhibit 2-3 a. was 15 b. was 200 c. was 185 d. was 65             | . The number of workers who took more than 10 sick days per month  |
|     | ANS: A                                                                     | PTS: 1                                                             |
| 45. | Refer to Exhibit 2-3<br>a. was 15<br>b. was 200<br>c. was 185<br>d. was 65 | . The number of workers who took at least 11 sick days per month   |
|     | ANS: A                                                                     | PTS: 1                                                             |
| 46. | Refer to Exhibit 2-3 a. was 185 b. was 0.925 c. was 93 d. was 15           | . The relative frequency of workers who took 10 or fewer sick days |
|     | ANS: B                                                                     | PTS: 1                                                             |
| 47. | Refer to Exhibit 2-3 a. is 199 b. is 0.07 c. is 1 d. is 0.995              | . The cumulative relative frequency for the class of $11 - 15$     |
|     | ANS: D                                                                     | PTS: 1                                                             |
| 48. | Refer to Exhibit 2-3<br>a. 20%<br>b. 120%<br>c. 75%<br>d. 60%              | . The percentage of workers who took 0 - 5 sick days per month was |
|     | ANS: D                                                                     | PTS: 1                                                             |
| 49. | Refer to Exhibit 2-3 a. 100% b. 65% c. 92.5% d. 0.5%                       | . The cumulative percent frequency for the class of $16-20$ is     |
|     | ANS: A                                                                     | PTS: 1                                                             |
| 50. | Refer to Exhibit 2-3<br>a. is 200<br>b. is 14<br>c. is 199                 | . The cumulative frequency for the class of $11-15$                |

d. was 65

d. is 1

ANS: C PTS: 1

#### Exhibit 2-4

A survey of 400 college seniors resulted in the following crosstabulation regarding their undergraduate major and whether or not they plan to go to graduate school.

|                 | Uı       |             |        |       |
|-----------------|----------|-------------|--------|-------|
| Graduate School | Business | Engineering | Others | Total |
| Yes             | 35       | 42          | 63     | 140   |
| No              | 91       | 104         | 65     | 260   |
| Total           | 126      | 146         | 128    | 400   |

- 51. Refer to Exhibit 2-4. What percentage of the students does not plan to go to graduate school?
  - a. 280
  - b. 520
  - c. 65
  - d. 32

ANS: C

- PTS: 1
- 52. Refer to Exhibit 2-4. What percentage of the students' undergraduate major is engineering?
  - a. 292
  - b. 520
  - c. 65
  - d. 36.5

ANS: D

PTS: 1

- 53. Refer to Exhibit 2-4. Of those students who are majoring in business, what percentage plans to go to graduate school?
  - a. 27.78
  - b. 8.75
  - c. 70
  - d. 72.22

ANS: A

PTS: 1

- 54. Refer to Exhibit 2-4. Among the students who plan to go to graduate school, what percentage indicated "Other" majors?
  - a. 15.75
  - b. 45
  - c. 54
  - d. 35

ANS: B

PTS: 1

- 55. A graphical device for depicting categorical data that have been summarized in a frequency distribution, relative frequency distribution, or percent frequency distribution is a(n)
  - a. histogram
  - b. stem-and-leaf display
  - c. ogive
  - d. bar chart

ANS: D

PTS: 1

| 56. | sectors that correspond to the relative frequency for each class is a  a. histogram  b. stem-and-leaf display                                                                                                    |  |  |
|-----|----------------------------------------------------------------------------------------------------|--|--|
|     | <ul><li>c. pie chart</li><li>d. bar chart</li></ul>                                                                                                    |  |  |
|     | ANS: C PTS: 1                                                                                                    |  |  |
| 57. | Categorical data can be graphically represented by using a(n) a. histogram b. frequency polygon c. ogive d. bar chart                                                                                                    |  |  |
|     | ANS: D PTS: 1                                                                                                    |  |  |
| 58. | Fifteen percent of the students in a School of Business Administration are majoring in Economics, 20% in Finance, 35% in Management, and 30% in Accounting. The graphical device(s) that can be used to present these data is (are)  a. a line graph  b. only a bar chart  c. only a pie chart  d. both a bar chart and a pie chart |  |  |
|     | ANS: D PTS: 1                                                                                                    |  |  |
| 59. | Methods that use simple arithmetic and easy-to-draw graphs to summarize data quickly are called a. exploratory data analysis b. relative frequency distributions c. bar charts d. pie charts                                                                                                    |  |  |
|     | ANS: A PTS: 1                                                                                                    |  |  |
| 60. | The total number of data items with a value less than or equal to the upper limit for the class is given by the a. frequency distribution b. relative frequency distribution c. cumulative frequency distribution d. cumulative relative frequency distribution                                                                     |  |  |
|     | ANS: C PTS: 1                                                                                                    |  |  |
| 61. | Excel's can be used to construct a frequency distribution for quantitative data.  a. COUNTIF function  b. SUM function c. PivotTable Report d. AVERAGE function                                                                                                    |  |  |
|     | ANS: C PTS: 1                                                                                                    |  |  |
| 62. | A graphical presentation of a frequency distribution, relative frequency distribution, or percent frequency distribution of quantitative data constructed by placing the class intervals on the horizontal axis and the frequencies on the vertical axis is a                                                                       |  |  |

|     | <ul><li>b. bar chart</li><li>c. stem-and-leaf display</li><li>d. pie chart</li></ul>                                                                                     |
|-----|----------------------------------------------------------------------------------------------------|
|     | ANS: A PTS: 1                                                                                                    |
| 63. | A common graphical presentation of quantitative data is a a. histogram b. bar chart c. relative frequency d. pie chart                                                   |
|     | ANS: A PTS: 1                                                                                                    |
| 64. | When using Excel to create a one must edit the chart to remove the gaps between rectangles.  a. scatter diagram  b. bar chart  c. histogram  d. pie chart                |
|     | ANS: C PTS: 1                                                                                                    |
| 65. | A can be used to graphically present quantitative data.  a. histogram  b. pie chart c. stem-and-leaf display d. both a histogram and a stem-and-leaf display are correct |
|     | ANS: D PTS: 1                                                                                                    |
| 66. | A(n) is a graph of a cumulative distribution.  a. histogram  b. pie chart  c. stem-and-leaf display  d. ogive                                                            |
|     | ANS: D PTS: 1                                                                                                    |
| 67. | Excel's Chart Tools can be used to construct a a. bar chart b. pie chart c. histogram d. All of these can be constructed using Excel's Chart Tools.                      |
|     | ANS: D PTS: 1                                                                                                    |
| 68. | To construct a bar chart using Excel's Chart Tools, choose as the chart type.  a. column  b. pie c. scatter d. line                                                      |
|     | ANS: A PTS: 1                                                                                                    |

a. histogram

| 69. | To construct a pie cha. column b. pie c. scatter d. line                                                                    | nart usin             | g Excel's Chart Tools, choose            | as the chart type.               |
|-----|----------------------------------------------------------------------------------------------------|-----------------------|------------------------------------------|----------------------------------|
|     | ANS: B                                                                                                    | PTS:                  | 1                                        |                                  |
| 70. | To construct a histog<br>a. column<br>b. pie<br>c. scatter<br>d. line                                                       | gram usi              | ng Excel's Chart Tools, choose           | as the chart type.               |
|     | ANS: A                                                                                                    | PTS:                  | 1                                        |                                  |
| 71. | <ul><li>Excel's Chart Tools of a. bar chart</li><li>b. pie chart</li><li>c. histogram</li><li>d. stem-and-leaf di</li></ul> |                       | have a chart type for constructing a     |                                  |
|     | ANS: D                                                                                                    | PTS:                  | 1                                        |                                  |
| 72. | A tabular method that a. simultaneous equiple a crosstabulation c. a histogram d. a dot plot                                | uations               | e used to summarize the data on two var  | riables simultaneously is called |
|     | ANS: B                                                                                                    | PTS:                  | 1                                        |                                  |
| 73. | Excel'sa. Chart Tools b. SUM function c. PivotTable Report d. COUNTIF funct                                                 | ort                   | used to construct a crosstabulation.     |                                  |
|     | ANS: C                                                                                                    | PTS:                  | 1                                        |                                  |
| 74. |                                                                                                    | ust be q<br>st be cat | •                                        | tive                             |
|     | ANS: D                                                                                                    | PTS:                  | 1                                        |                                  |
| 75. | A graphical presenta a. a pie chart b. a histogram c. a crosstabulation d. a scatter diagram ANS: D                         | 1                     | the relationship between two quantitativ | ve variables is                  |
|     |                                                                                                    |                       |                                          |                                  |

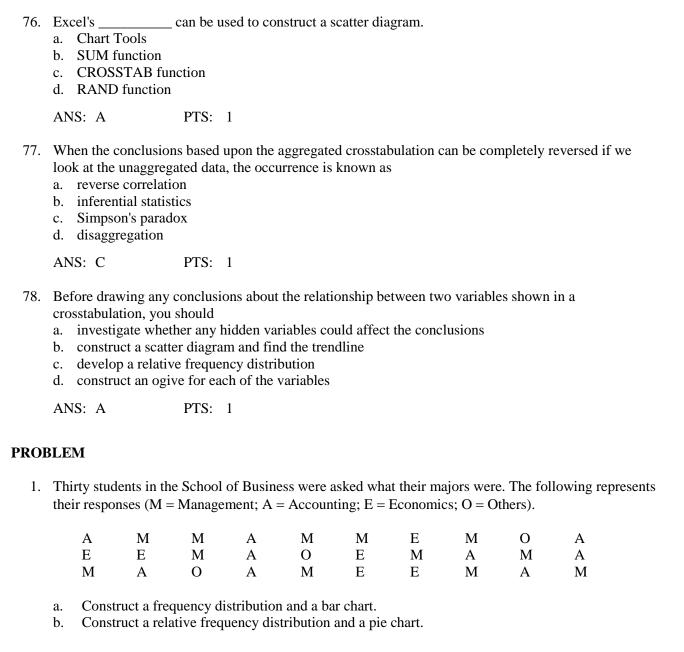

#### ANS:

a. and b.

| Major | Frequency | Relative Frequency |
|-------|-----------|--------------------|
| M     | 12        | 0.4                |
| A     | 9         | 0.3                |
| E     | 6         | 0.2                |
| O     | <u>3</u>  | <u>0.1</u>         |
| Total | 30        | 1.0                |

PTS: 1

2. Twenty employees of ABC Corporation were asked if they liked or disliked the new district manager. Below are their responses. Let L represent liked and D represent disliked.

| L      | L | D | L | D |
|--------|---|---|---|---|
| L<br>D | D | L | L | D |
| D      | L | D | D | L |
| D      | D | D | D | L |

- a. Construct a frequency distribution and a bar chart.
- b. Construct a relative frequency distribution and a pie chart.

#### ANS:

a. and b.

| Preferences | Frequency | Relative Frequency |
|-------------|-----------|--------------------|
| L           | 8         | 0.4                |
| D           | <u>12</u> | <u>0.6</u>         |
| Total       | 20        | 1.0                |

#### PTS: 1

3. A student has completed 20 courses in the School of Arts and Sciences. Her grades in the 20 courses are shown below.

| A      | В | Α | В | C |
|--------|---|---|---|---|
| C      | C | В | В | В |
| B<br>C | Α | В | В | В |
| C      | В | C | В | A |

- a. Develop a frequency distribution and a bar chart for her grades.
- b. Develop a relative frequency distribution for her grades and construct a pie chart.

#### ANS:

a. and b.

| Grade | Frequency | Relative Frequency |
|-------|-----------|--------------------|
| A     | 4         | 0.20               |
| В     | 11        | 0.55               |
| C     | <u>_5</u> | <u>0.25</u>        |
| Total | 20        | 1.00               |

#### PTS: 1

4. A sample of 50 TV viewers were asked, "Should TV sponsors pull their sponsorship from programs that draw numerous viewer complaints?" Below are the results of the survey. (Y = Yes; N = No; W = Without Opinion)

| N | W | N | N | Y | N            | N | N | Y | N |
|---|---|---|---|---|--------------|---|---|---|---|
| N | Y | N | N | N | N            | N | Y | N | N |
| Y | N | Y | W | N | Y            | W | W | N | Y |
| W | W | N | W | Y | $\mathbf{W}$ | N | W | Y | W |
| N | Y | N | Y | N | W            | Y | Y | N | Y |

a. Construct a frequency distribution and a bar chart.

b. Construct a relative frequency distribution and a pie chart.

#### ANS:

a. and b.

| Response        | Frequency | Relative Frequency |
|-----------------|-----------|--------------------|
| No              | 24        | 0.48               |
| Yes             | 15        | 0.30               |
| Without Opinion | <u>11</u> | <u>0.22</u>        |
| Total           | 50        | 1.00               |

PTS: 1

5. Forty shoppers were asked if they preferred the weight of a can of soup to be 6 ounces, 8 ounces, or 10 ounces. Below are their responses.

| 6  | 6  | 6 | 10 | 8  | 8  | 8 | 10 | 6 | 6 |
|----|----|---|----|----|----|---|----|---|---|
| 10 | 10 | 8 | 8  | 6  | 6  | 6 | 8  | 6 | 6 |
| 8  | 8  | 8 | 10 | 8  | 8  | 6 | 10 | 8 | 6 |
| 6  | 8  | 8 | 8  | 10 | 10 | 8 | 10 | 8 | 6 |

- a. Construct a frequency distribution and graphically represent the frequency distribution.
- b. Construct a relative frequency distribution and graphically represent the relative frequency distribution.

#### ANS:

a. and b.

| Preferences | Frequency | Relative Frequency |
|-------------|-----------|--------------------|
| 6 ounces    | 14        | 0.350              |
| 8 ounces    | 17        | 0.425              |
| 10 ounces   | 9         | <u>0.225</u>       |
| Total       | 40        | 1.000              |

PTS: 1

6. There are 800 students in the School of Business Administration. There are four majors in the School: Accounting, Finance, Management, and Marketing. The following shows the number of students in each major.

| Major      | Number of Students |
|------------|--------------------|
| Accounting | 240                |
| Finance    | 160                |
| Management | 320                |
| Marketing  | 80                 |

Develop a percent frequency distribution and construct a bar chart and a pie chart.

#### ANS:

| Major | Percent Frequency |
|-------|-------------------|
|       |                   |

| Accounting | 30% |
|------------|-----|
| Finance    | 20% |
| Management | 40% |
| Marketing  | 10% |

7. Below you are given the examination scores of 20 students.

| 52 | 99 | 92 | 86 | 84 |
|----|----|----|----|----|
| 63 | 72 | 76 | 95 | 88 |
| 92 | 58 | 65 | 79 | 80 |
| 90 | 75 | 74 | 56 | 99 |

- a. Construct a frequency distribution for this data. Let the first class be 50 59 and draw a histogram.
- b. Construct a cumulative frequency distribution.
- c. Construct a relative frequency distribution.
- d. Construct a cumulative relative frequency distribution.

#### ANS:

|         | a.        | b.        | c.          | d.                 |
|---------|-----------|-----------|-------------|--------------------|
|         |           | Relative  | Cumulative  | Cumulative         |
| Score   | Frequency | Frequency | Frequency   | Relative Frequency |
| 50 – 59 | 3         | 3         | 0.15        | 0.15               |
| 60 - 69 | 2         | 5         | 0.10        | 0.25               |
| 70 - 79 | 5         | 10        | 0.25        | 0.50               |
| 80 - 89 | 4         | 14        | 0.20        | 0.70               |
| 90 – 99 | <u>6</u>  | 20        | <u>0.30</u> | 1.00               |
| Total   | 20        |           | 1.00        |                    |

PTS: 1

8. Two hundred members of a fitness center were surveyed. One survey item stated, "The facilities are always clean." The members' responses to the item are summarized below. Fill in the missing value for the frequency distribution.

| Opinion           | Frequency |
|-------------------|-----------|
| Strongly Agree    | 63        |
| Agree             | 92        |
| Disagree          |           |
| Strongly Disagree | 15        |
| No Opinion        | 14        |

ANS:

16

PTS: 1

9. Fill in the missing value for the following relative frequency distribution.

Opinion Relative Frequency

| Strongly Agree    | 0.315 |
|-------------------|-------|
| Agree             | 0.460 |
| Disagree          |       |
| Strongly Disagree | 0.075 |
| No Opinion        | 0.070 |

ANS: 0.080

PTS: 1

10. Fill in the missing value for the following percent frequency distribution.

| Annual Salaries   | Percent Frequency |
|-------------------|-------------------|
| Under \$30,000    | 10                |
| \$30,000 - 49,999 | 35                |
| \$50,000 - 69,999 | 40                |
| \$70,000 - 89,999 |                   |
| \$90,000 and over | 5                 |

ANS:

10

PTS: 1

11. The following is a summary of the number of hours spent per day watching television for a sample of 100 people. What is wrong with the frequency distribution?

| Hours/Day | Frequency |
|-----------|-----------|
| 0 – 1     | 10        |
| 1 - 3     | 45        |
| 3 - 5     | 20        |
| 5 - 7     | 20        |
| 7 – 9     | 5         |

ANS:

The classes overlap.

PTS: 1

12. A summary of the results of a job satisfaction survey follows. What is wrong with the relative frequency distribution?

| Rating    | Relative Frequency |
|-----------|--------------------|
| Poor      | .15                |
| Fair      | .45                |
| Good      | .25                |
| Excellent | .30                |

ANS:

The relative frequencies do not sum to 1.

13. The frequency distribution below was constructed from data collected from a group of 25 students.

| Height in Inches | Frequency |
|------------------|-----------|
| 58 - 63          | 3         |
| 64 - 69          | 5         |
| 70 - 75          | 2         |
| 76 - 81          | 6         |
| 82 - 87          | 4         |
| 88 - 93          | 3         |
| 94 – 99          | 2         |

- a. Construct a relative frequency distribution.
- b. Construct a cumulative frequency distribution.
- c. Construct a cumulative relative frequency distribution.

ANS:

|                 |           | a.        | b.         | c.                 |
|-----------------|-----------|-----------|------------|--------------------|
|                 |           | Relative  | Cumulative | Cumulative         |
| Height (inches) | Frequency | Frequency | Frequency  | Relative Frequency |
| 58 - 63         | 3         | 0.12      | 3          | 0.12               |
| 64 - 69         | 5         | 0.20      | 8          | 0.32               |
| 70 - 75         | 2         | 0.08      | 10         | 0.40               |
| 76 - 81         | 6         | 0.24      | 16         | 0.64               |
| 82 - 87         | 4         | 0.16      | 20         | 0.80               |
| 88 - 93         | 3         | 0.12      | 23         | 0.92               |
| 94 – 99         | 2         | 0.08      | 25         | 1.00               |
|                 |           | 1.00      |            |                    |

PTS: 1

14. The frequency distribution below was constructed from data collected on the quarts of soft drinks consumed per week by 20 students.

| Quarts of Soft Drink | Frequency |
|----------------------|-----------|
| 0 – 3                | 4         |
| 4 - 7                | 5         |
| 8 - 11               | 6         |
| 12 - 15              | 3         |
| 16 - 19              | 2         |

- a. Construct a relative frequency distribution.
- b. Construct a cumulative frequency distribution.
- c. Construct a cumulative relative frequency distribution.

ANS:

|                       | a.        | b.         | c.                 |
|-----------------------|-----------|------------|--------------------|
|                       | Relative  | Cumulative | Cumulative         |
| Quarts of Soft Drinks | Frequency | Frequency  | Relative Frequency |

| 0 - 3   | 0.20        | 4  | 0.20 |
|---------|-------------|----|------|
| 4 - 7   | 0.25        | 9  | 0.45 |
| 8 - 11  | 0.30        | 15 | 0.75 |
| 12 - 15 | 0.15        | 18 | 0.90 |
| 16 – 19 | <u>0.10</u> | 20 | 1.00 |
| Total   | 1.00        |    |      |

15. The grades of 10 students on their first management test are shown below.

| 94 | 61 | 96 | 66 | 92 |
|----|----|----|----|----|
| 68 | 75 | 85 | 84 | 78 |

- a. Construct a frequency distribution. Let the first class be 60 69.
- b. Construct a cumulative frequency distribution.
- c. Construct a relative frequency distribution.

#### ANS:

|         | a.        | b.         | c.         |
|---------|-----------|------------|------------|
|         |           | Cumulative | Relative   |
| Class   | Frequency | Frequency  | Frequency  |
| 60 - 69 | 3         | 3          | 0.3        |
| 70 - 79 | 2         | 5          | 0.2        |
| 80 - 89 | 2         | 7          | 0.2        |
| 90 - 99 | _3        | 10         | <u>0.3</u> |
| Total   | 10        |            | 1.0        |

PTS: 1

16. You are given the following data on the ages of employees at a company. Construct a stem-and-leaf display. Specify the leaf unit for the display.

| 26 | 32 | 28 | 45 | 58 |
|----|----|----|----|----|
| 52 | 44 | 36 | 42 | 27 |
| 41 | 53 | 55 | 48 | 32 |
| 42 | 44 | 40 | 36 | 37 |

ANS:

PTS: 1

17. Construct a stem-and-leaf display for the following data. Specify the leaf unit for the display.

| 12 | 52   | 51   | 27 | 17 | 40 | 20   | 26 | 57   | 21   |
|----|------|------|----|----|----|------|----|------|------|
| 12 | .) / | .) 1 | 57 | 4/ | 40 | - 20 | 20 | .) / | .5.1 |

49 43 45 19 36 32 44 48 22 18

ANS:

PTS: 1

18. You are given the following data on the earnings per share for ten companies. Construct a stem-and-leaf display. Specify the leaf unit for the display.

ANS:

PTS: 1

19. You are given the following data on the annual salaries for eight employees. Construct a stem-and-leaf display. Specify the leaf unit for the display.

| \$26,500 | \$27,850 | \$25,000 | \$27,460 |
|----------|----------|----------|----------|
| \$26,890 | \$25,400 | \$26,150 | \$30,000 |

ANS:

PTS: 1

20. You are given the following data on the price/earnings (P/E) ratios for twelve companies. Construct a stem-and-leaf display. Specify the leaf unit for the display.

ANS:

21. You are given the following data on times (in minutes) to complete a race. Construct a stem-and-leaf display. Specify the leaf unit for the display.

| 15.2 | 15.8 | 12.4 | 11.9 | 15.2 |
|------|------|------|------|------|
| 14.7 | 14.8 | 11.8 | 12.0 | 12.1 |

ANS:

PTS: 1

22. The SAT math scores of a sample of business school students and their genders are shown below.

|        | SAT Math Scores |               |              |            |
|--------|-----------------|---------------|--------------|------------|
| Gender | Less than 400   | 400 up to 600 | 600 and more | Total      |
| Female | 24              | 168           | 48           | 240        |
| Male   | <u>40</u>       | <u>96</u>     | <u>24</u>    | <u>160</u> |
| Total  | 64              | 264           | 72           | 400        |

- a. How many students scored less than 400?
- b. How many students were female?
- c. Of the male students, how many scored 600 or more?
- d. Compute row percentages and comment on any relationship that may exist between SAT math scores and gender of the individuals.
- e. Compute column percentages.

#### ANS:

a. 64

b. 240

c. 24

d.

SAT Math Scores

| Gender | Less than 400 | 400 up to 600 | 600 and more | Total |
|--------|---------------|---------------|--------------|-------|
| Female | 10%           | 70%           | 20%          | 100%  |
| Male   | 25%           | 60%           | 15%          | 100%  |

From the above percentages it can be noted that the largest percentages of both genders' SAT scores are in the 400 to 600 range. However, 70% of females and only 60% of males have SAT scores in this range. Also it can be noted that 10% of females' SAT scores are under 400, whereas, 25% of males' SAT scores fall in this category.

e.

|        |               | SAT Math Scores |              |
|--------|---------------|-----------------|--------------|
| Gender | Less than 400 | 400 up to 600   | 600 and more |
| Female | 37.5%         | 63.6%           | 66.7%        |
| Male   | 62.5%         | 36.4%           | 33.3%        |
| Total  | 100%          | 100%            | 100%         |

PTS: 1

23. A market research firm has conducted a study to determine consumer preference for a new package design for a particular product. The consumers, ages were also noted.

|          |           | Package Design | 1         |           |
|----------|-----------|----------------|-----------|-----------|
| Age      | A         | В              | С         | Total     |
| Under 25 | 18        | 18             | 29        | 65        |
| 25 - 40  | <u>18</u> | <u>12</u>      | <u>_5</u> | <u>35</u> |
| Total    | 36        | 30             | 34        | 100       |

- a. Which package design was most preferred overall?
- b. What percent of those participating in the study preferred package A?
- c. What percent of those under 25 years of age preferred package A?
- d. What percent of those aged 25 40 preferred package A?
- e. Is the preference for package A the same for both age groups?

#### ANS:

- a. Design A
- b. 36%
- c. 27.7%
- d. 51.4%
- e. No, although both groups have the 18 people who prefer Design A, the percentage of those in the "Under 25" age group who prefer Design A is smaller than that of the "25 40" age group (27.7% vs. 51.4%).

PTS: 1

24. Partial results of a study follow in a crosstabulation of column percentages.

|               |             | <u>Method of Payment</u> |              |
|---------------|-------------|--------------------------|--------------|
| <u>Gender</u> | <u>Cash</u> | Credit Card              | <u>Check</u> |
| Female        | 18%         | 50%                      | 90%          |
| Male          | 82%         | 50%                      | 10%          |
| Total         | 100%        | 100%                     | 100%         |

- a. Interpret the 18% found in the first row and first column of the crosstabulation.
- b. If 50 of those in the study paid by check, how many of the males paid by check?

#### ANS:

a. Of those who pay with cash, 18% are female.

25. For the following observations, plot a scatter diagram and indicate what kind of relationship (if any) exist between *x* and *y*.

| X | y  |
|---|----|
| 2 | 7  |
| 6 | 19 |
| 3 | 9  |
| 5 | 17 |
| 4 | 11 |

ANS:

A positive relationship between *x* and *y* appears to exist.

PTS: 1

26. For the following observations, plot a scatter diagram and indicate what kind of relationship (if any) exists between women's height (inches) and annual starting salary (\$1000).

| Salary |
|--------|
| 45     |
| 40     |
| 39     |
| 38     |
| 42     |
| 45     |
| 43     |
| 35     |
| 33     |
|        |

ANS:

No relationship between women's heights and salaries appears to exist.

PTS: 1

27. For the following observations, plot a scatter diagram and indicate what kind of relationship (if any) exists between the amount of sugar in one serving of cereal (grams) and the amount of fiber in one serving of cereal (grams).

| Sugar | Fiber |
|-------|-------|
| 1.2   | 3.2   |
| 1.3   | 3.1   |
| 1.5   | 2.8   |
| 1.8   | 2.4   |
| 2.2   | 1.1   |
| 2.8   | 1.3   |
| 3.0   | 1.0   |

ANS:

A negative relationship between amount of sugar and amount of fiber appears to exist.

28. What type of graph is depicted below?

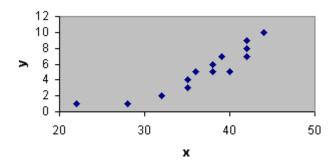

## ANS:

A scatter diagram

PTS: 1

29. What type of relationship is depicted in the following scatter diagram?

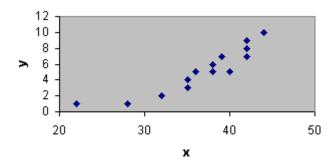

## ANS:

A positive relationship

PTS: 1

30. What type of relationship is depicted in the following scatter diagram?

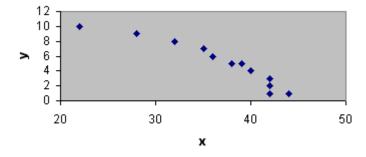

#### ANS:

A negative relationship

31. What type of relationship is depicted in the following scatter diagram?

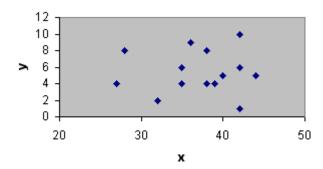

ANS:

No apparent relationship

PTS: 1

32. It is time for Roger Hall, manager of new car sales at the Maxwell Ford dealership, to submit his order for new Mustang coupes. These cars will be parked in the lot, available for immediate sale to buyers who are not special-ordering a car. Roger must decide how many Mustangs of each color he should order. The new color options are very similar to the past year's options.

Roger believes the colors chosen by customers who special-order their cars best reflect most customers' true color preferences. He has taken a random sample of 40 special orders for Mustang coupes placed in the past year. The color preferences found in the sample are listed below.

| Blue  | Black | Green | White | Black | Red   | Red   | White |
|-------|-------|-------|-------|-------|-------|-------|-------|
| Black | Red   | White | Blue  | Blue  | Green | Red   | Black |
| Red   | White | Blue  | White | Red   | Red   | Black | Black |
| Green | Black | Red   | Black | Blue  | Black | White | Green |
| Blue  | Red   | Black | White | Black | Red   | Black | Blue  |

- a. Prepare a frequency distribution, relative frequency distribution, and percent frequency distribution for the data set.
- b. Construct a bar chart showing the frequency distribution of the car colors.
- c. Construct a pie chart showing the percent frequency distribution of the car colors.

#### ANS:

a.

| Color  |                  | Relative         | Percent          |
|--------|------------------|------------------|------------------|
| of Car | <u>Frequency</u> | <u>Frequency</u> | <b>Frequency</b> |
| Black  | 12               | 0.300            | 30.0             |
| Blue   | 7                | 0.175            | 17.5             |
| Green  | 4                | 0.100            | 10.0             |
| Red    | 10               | 0.250            | 25.0             |
| White  | 7                | 0.175            | 17.5             |
| Total  | 40               | 1.000            | 100.0            |

b.

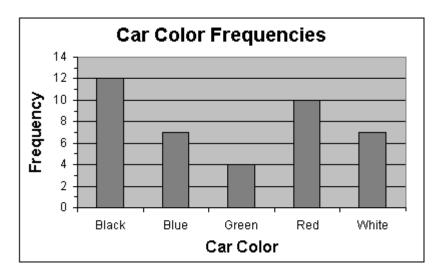

c.

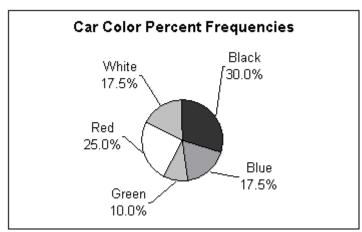

PTS: 1

33. Missy Walters owns a mail-order business specializing in clothing, linens, and furniture for children. She is considering offering her customers a discount on shipping charges for furniture based on the dollar-amount of the furniture order. Before Missy decides the discount policy, she needs a better understanding of the dollar-amount distribution of the furniture orders she receives.

Missy had an assistant randomly select 50 recent orders that included furniture. The assistant recorded the value, to the nearest dollar, of the furniture portion of each order. The data collected is listed below.

| 136 | 281 | 226 | 123 | 178 | 445 | 231 | 389 | 196 | 175 |
|-----|-----|-----|-----|-----|-----|-----|-----|-----|-----|
| 211 | 162 | 212 | 241 | 182 | 290 | 434 | 167 | 246 | 338 |
| 194 | 242 | 368 | 258 | 323 | 196 | 183 | 209 | 198 | 212 |
| 277 | 348 | 173 | 409 | 264 | 237 | 490 | 222 | 472 | 248 |
| 231 | 154 | 166 | 214 | 311 | 141 | 159 | 362 | 189 | 260 |

- a. Prepare a frequency distribution, relative frequency distribution, and percent frequency distribution for the data set using a class width of \$50.
- b. Construct a histogram showing the percent frequency distribution of the furniture-order values in the sample.

c. Develop a cumulative frequency distribution and a cumulative percent frequency distribution for this data.

## ANS:

a.

| Furniture                                           |                        | Relative                             | Percent            |
|-----------------------------------------------------|------------------------|--------------------------------------|--------------------|
| <u>Order</u>                                        | <u>Frequency</u>       | <b>Frequency</b>                     | <u>Frequency</u>   |
| 100-149                                             | 3                      | 0.06                                 | 6                  |
| 150-199                                             | 15                     | 0.30                                 | 30                 |
| 200-249                                             | 14                     | 0.28                                 | 28                 |
| 250-299                                             | 6                      | 0.12                                 | 12                 |
| 300-349                                             | 4                      | 0.08                                 | 8                  |
| 350-399                                             | 3                      | 0.06                                 | 6                  |
| 400-449                                             | 3                      | 0.06                                 | 6                  |
| 450-499                                             | 2                      | 0.04                                 | 4                  |
| 200-249<br>250-299<br>300-349<br>350-399<br>400-449 | 14<br>6<br>4<br>3<br>3 | 0.28<br>0.12<br>0.08<br>0.06<br>0.06 | 28<br>12<br>8<br>6 |

b.

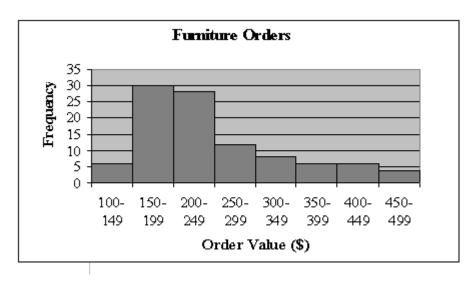

c.

| Furniture    |                  | Cumulative       | Cumulative  |
|--------------|------------------|------------------|-------------|
| <u>Order</u> | <u>Frequency</u> | <b>Frequency</b> | % Frequency |
| 100-149      | 3                | 3                | 6           |
| 150-199      | 15               | 18               | 36          |
| 200-249      | 14               | 32               | 64          |
| 250-299      | 6                | 38               | 76          |
| 300-349      | 4                | 42               | 84          |
| 350-399      | 3                | 45               | 90          |
| 400-449      | 3                | 48               | 96          |
| 450-499      | 2                | 50               | 100         |
|              |                  |                  |             |

PTS: 1

34. Develop a stretched stem-and-leaf display for the data set below, using a leaf unit of 10.

| 136 | 281 | 226 | 123 | 178 | 445 | 231 | 389 | 196 | 175 |
|-----|-----|-----|-----|-----|-----|-----|-----|-----|-----|
| 211 | 162 | 212 | 241 | 182 | 290 | 434 | 167 | 246 | 338 |
| 194 | 242 | 368 | 258 | 323 | 196 | 183 | 209 | 198 | 212 |
| 277 | 348 | 173 | 409 | 264 | 237 | 490 | 222 | 472 | 248 |
| 231 | 154 | 166 | 214 | 311 | 141 | 159 | 362 | 189 | 260 |

ANS:

Leaf Unit = 10 2 5 1 3 4 6 7 7 7 8 8 8 8 9 9 9 9 1 2 2 3 3 3 4 4 4 4 5 6 6 1 2 2 3 3 0 1 1 6 6 7 8 9 2 3 4 6 8 1 6 4 0 3 4 4 7 9

PTS: 1